## **Notice Please do not install OS128 by the usual LCD.**

OS128 is installable by the same method as free JJ OS.

Since specifications other than a main screen are the same as the free version of JJ OS, please refer to the manual of the free version. Please adjust the contrast of LCD by a DATA wheel, holding the [STOP] button.

If OS's other than OS128 are started by large LCD, it will be displayed on the upper half of a screen.

## **The following mode is changed for large LCD.**

MAIN, SAVE, LOAD, SLIDER, RECORD, PROGRAM, MIXER, GRID, STEP EDIT, SONG, OTHER

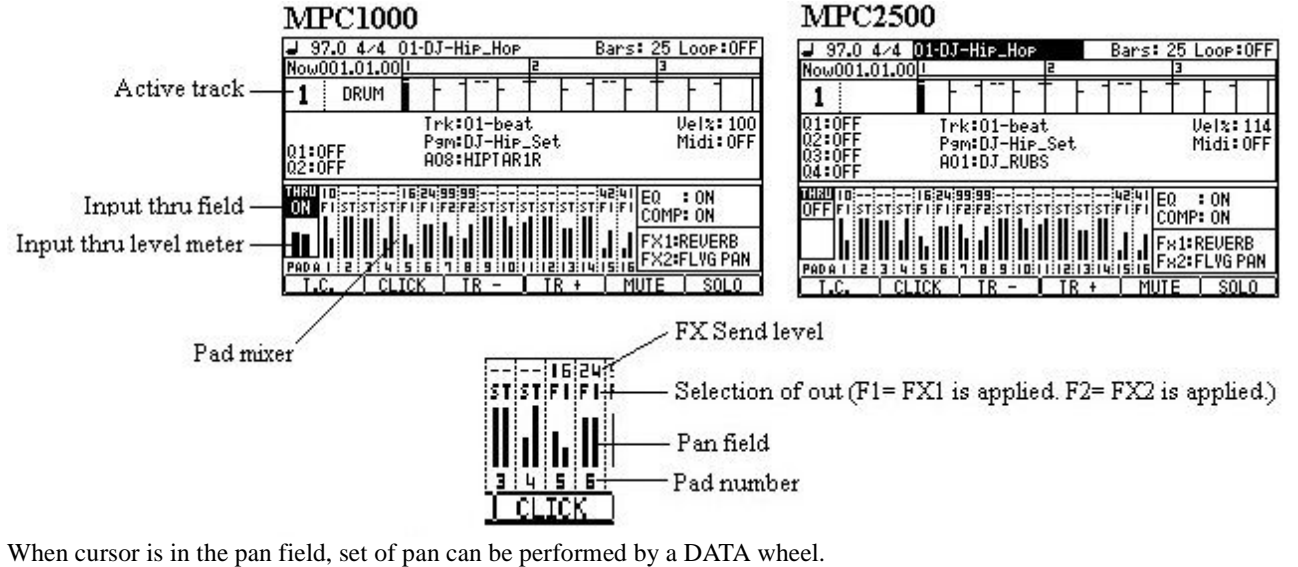

When cursor is in the pad number field, adjustment of level can be performed by a DATA wheel.

An event cannot be edited in the grid of a main screen.

Q-link cannot be set on a main screen. (Q-link of a main screen is only a display.)

The mixer of a main screen cannot choose two or more pads.

A screen can be reversed in the "LCD Reverse" field of OTHER.

## **MPC1000**

## **MPC2500**

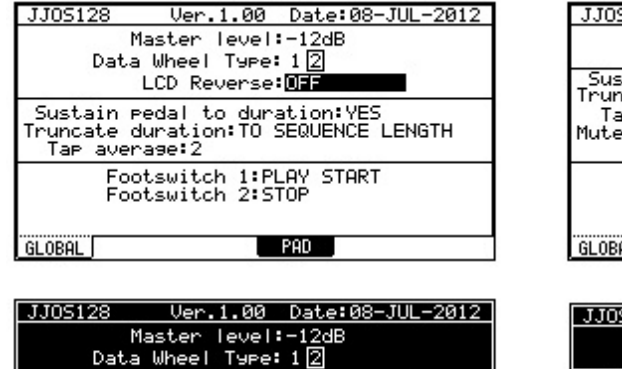

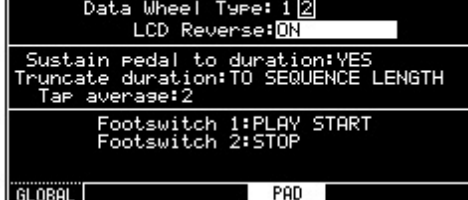

GLOBAL

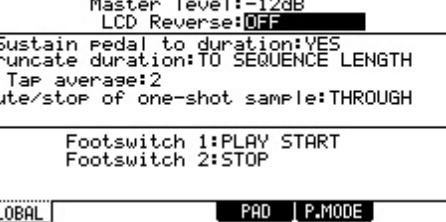

Ver.1.00

Date:08-JUL-2012

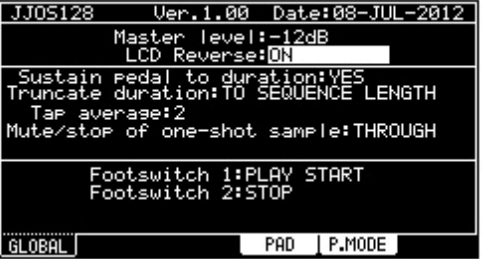